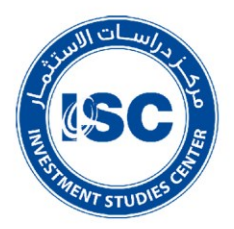

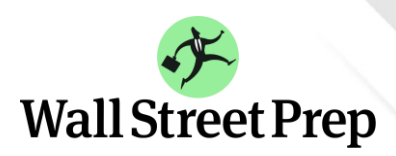

اتحــاد شرکــات الاسـتـثـمـــار<br>UNION OF INVESTMENT COMPANIES

# **Excel for Finance**

Within its continuous pursue to introduce the main training programs related investment companies work, to Investment Studies Center (ISC) @ Union of Investment Companies (UIC), in collaboration with Wall Street Prep is delighted to invite you to a professional program according to the following details:

استمراراً من مركز دراسات الاستثمار ل*دى* ا<br>آ اتحاد شركات االستثمار في تقديم البرامج التدريبية األساسية لعمل شركات االستثمار، يسرنا وبالتعاون مع **Prep Street Wall** اإلعالن عن تنظيم برنامج تدريبي منهي ودعوتكم للمشاركة فيه، وفقاً للتفاصيل ً<br>آ اآلتية:

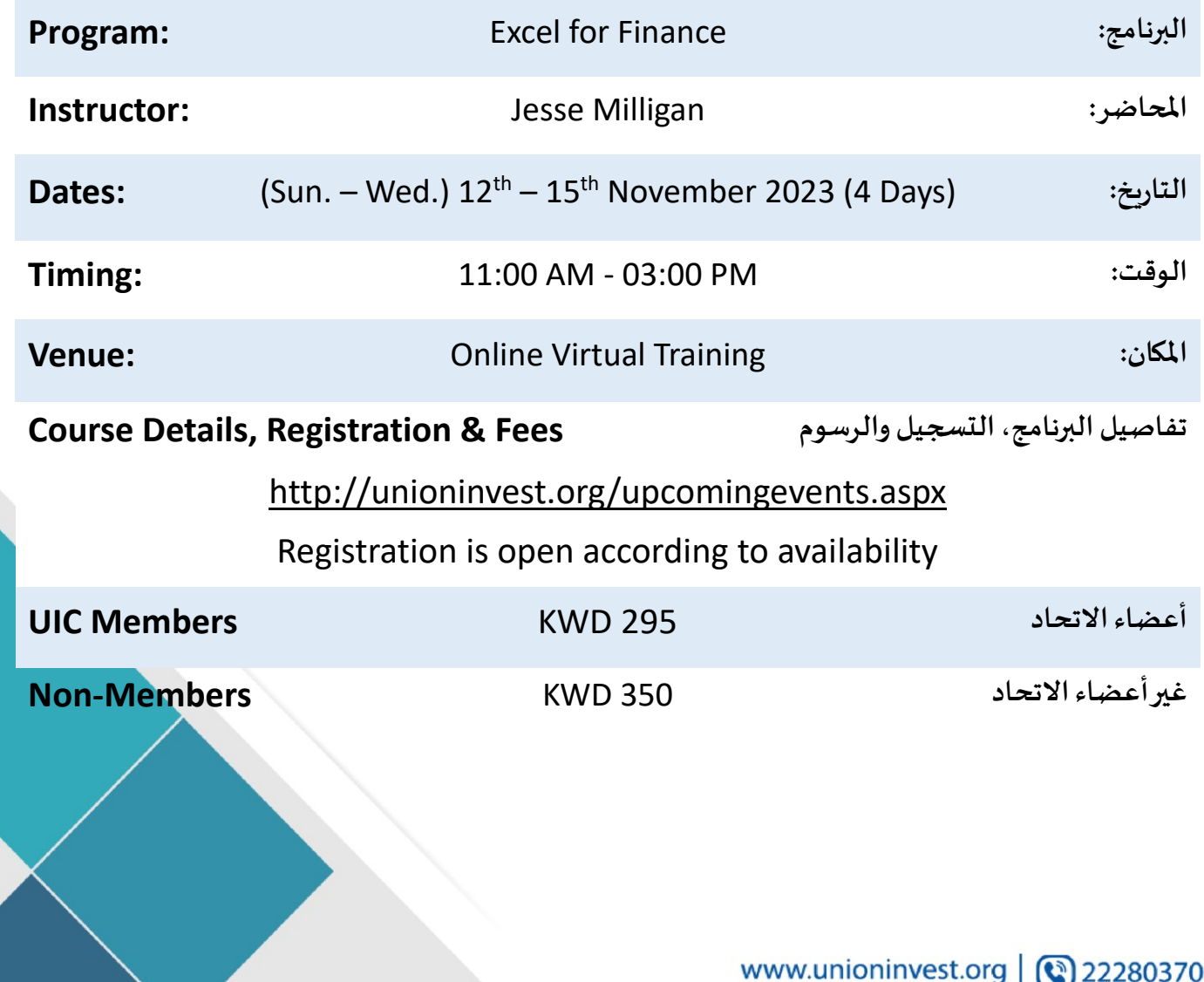

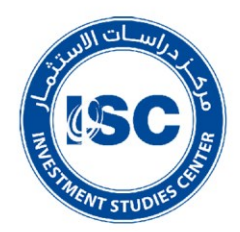

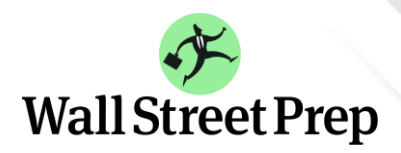

اتعــاد شرکــات الاسـتـثـمـــار<br><mark>UNI</mark>ON OF INVESTMENT COMPANIES

**Excel for Finance**

## **Excel basics:**

- •Introduction
- •Getting Started
- •The Excel Ribbon
- •Excel Settings
- •Basic Excel Shortcuts, Navigation & Editing
- •Formatting in Excel

#### **Navigation within Excel**

- •Excel Navigation
- •Splitting & Freezing Panes

**Entering and editing data within Excel**

- •Entering & Editing Data
- •Columns & Rows
- •Paste Special
- •Ctrl Shortcuts
- •Naming Cells

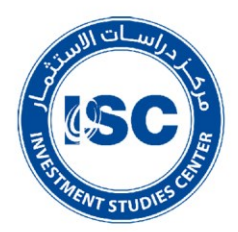

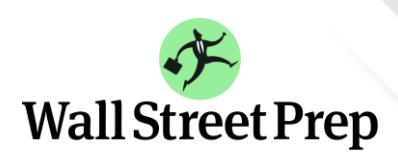

ركــات الاس UNION OF INVESTMENT COMPANIES

- •Anchoring Cells
- •Naming Worksheets
- •Grouping & Hiding Columns & Rows
- •Grouping Workbooks
- •Formula Auditing

### **Basic Excel functions**

- •Introduction to Functions: SUM & Average
- •#Ref, #Div/0! & Other Excel Errors

### **Logical, date & concatenation functions**

- •Simple & Nested IF Statements
- •IFERROR & Concatenation
- •Date Functions: EOMONTH & EDATE
- •ISNUMBER, ISTEXT & Combining with IF to Create Overrides
- •More Date Functions: YEARFRAC, DAY, MONTH, YEAR & DATE
- •AND & OR Functions

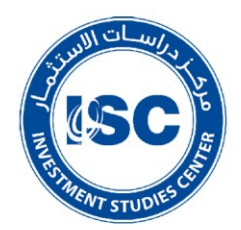

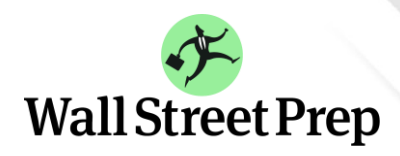

<u>بات الاس</u> **UNION OF INVESTMENT COMPANIES** 

## **Lookup functions & data tables**

- •HLOOKUP, VLOOKUP, CHOOSE, OFFSET & INDEX Functions
- •Common Errors with HLOOKUP, VLOOKUP, CHOOSE, OFFSET & INDEX
- •The MATCH Function
- •Combining H/VLOOKUP, OFFSET, INDEX, CHOOSE with MATCH
- •Creating Drop Down Menus with Data Validation
- •Data Tables
- •Cell Alignment & Center Across Selection

# **Mathematical functions**

- •The SUMPRODUCT Function
- •Advanced SUMPRODUCT: Adding Criteria & Booleans in Excel
- •SUMIF/S & AVERAGEIF/S
- •CEILING, FLOOR & ABS Functions
- •ROUND, ROUNDUP, ROUNDDOWN & COMBIN Function
- •The MIN & MAX Functions
- •COUNT/A & COUNTIF/S Functions
- •Present Value & Future Value Functions
- •NPV & XNPV Functions
- •IRR & XIRR Functions

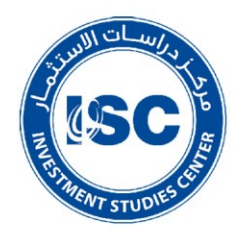

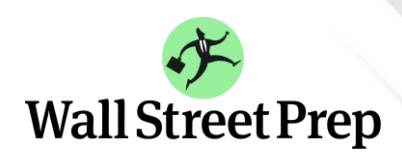

ركات الاس د ته **UNION OF INVESTMENT COMPANIES** 

# **Text functions**

- •Text Functions (LEN, LEFT, RIGHT, MID, REPLACE, etc.)
- •Using Text Functions to Solve Data Extraction Challenges
- •Flash Fill (Excel 2013 Only)

**Making good use of the indirect function**

•Combining INDIRECT with &

**Sorting, pivots and filter tables**

- •Sort & Subtotal
- •Autofilter
- •Pivot Tables, Part 1
- •Pivot Tables, Part 2

**VBA, recording macros & custom formatting** 

- •VBA & Macros in Excel
- •Creating Dynamic Headers, Custom Formatting & the TEXT Function
- •Conclusion

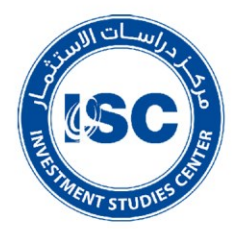

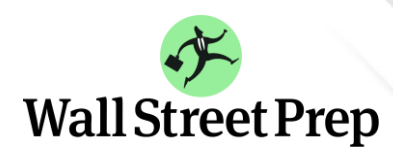

ركات الإستث UNION OF INVESTMENT COMPANIES

#### **Instructor: Jesse Milligan**

Jesse most recently worked at Medtronic as a Director of Business Development and Strategy. Prior to joining Medtronic, Jesse worked at Piper Jaffray, where he focused on raising equity capital for private companies, leveraging a network of venture capital, growth equity, sovereign wealth, and hedge funds as well as family offices. Jesse earned his MBA from the University of Chicago's Booth School of Business and his A.B. in Economics from Harvard University.

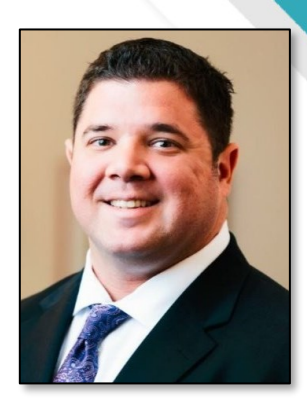

#### **Target Audience**

For finance professionals, proficiency in Excel is a fundamental part of the job. This virtual session will teach you how to navigate through worksheets, build formulas and dramatically increase your speed with powerful keyboard shortcuts.

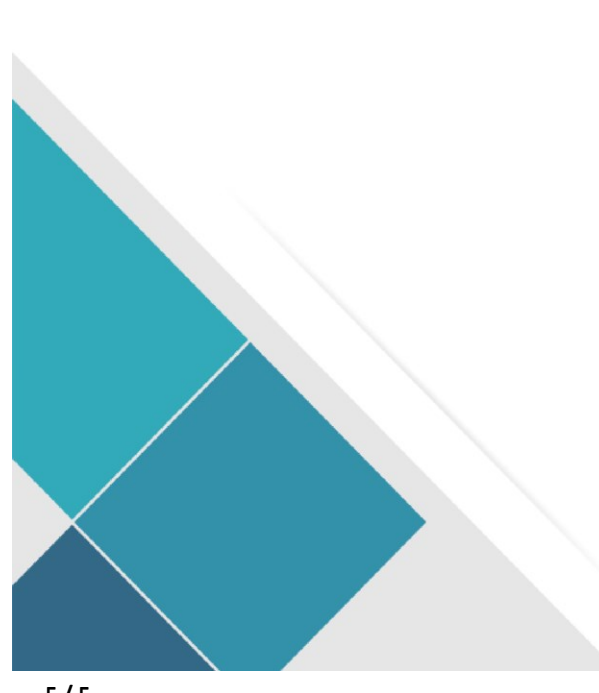